## Quick floats in LaTeX <sup>∗</sup>

Joseph Wright †

Released 2007/08/13

#### **Abstract**

The trivfloat package provides a quick method for defining new float types in LaTeX. A single command sets up a new float in the same style as the LaTeX kernel figure and table float types.

### **1 Introduction**

The LaTeX kernel provides the figure and table floating environment, but does not provide an easy method for defining new float types. This problem is addressed by the float package, which provides an array of commands to create new float types. However, the one command missing is a quick-and-dirty one to set up a new float type with no customisation. This is addressed by the trivfloat package.

## **2 Usage**

\trivfloat The package provides a single command to produce the new float type, \listoffloat-names \trvifloat. This takes a single argument {\float-name}}, which will be the name of the new floating environment. The new environment can be used as normal; the new floats should behave exactly the same as figure and table environments. The command \listof (float-name) s is also provided.

> New floats can also be generated by passing the name of the desired float type to the package as an option. This works in exactly the same way as the \trivfloat command.

<sup>∗</sup>This file describes version v1.1, last revised 2007/08/13.

<sup>†</sup>E-mail: joseph.wright@morningstar2.co.uk

## **3 Implementation**

#### **3.1 Setup code**

The first part of the package is concerned with basic identification and loading support packages.

```
1 \NeedsTeXFormat{LaTeX2e}
2 \ProvidesPackage{trivfloat}
3 [2007/08/13 v1.1 Quick floats in LaTeX]
4 \RequirePackage{float}
```
### **3.2 Internal macros**

\tfl@floatcount A new counter is needed to track how many floats have been generated by trivfloat.

```
5 \newcount\tfl@floatcount%
```
\tfl@genext Each float type needs a list to store entries when generating a contents listing. \tfl@ext@i Rather than try complex things with the initial characters of the float name, an arbitrary file extension is used. Note that  $\log L$  and  $\log L$  are taken by default, so we don't use them. Also notice that if people try to make too many new float types, then extension xxx will be used. This is very unlikely, but odd things might happen so we warn them.

```
6 \def\tfl@genext{%
7 \expandafter\def\csname tfl@ext@\romannumeral\tfl@floatcount%
8 \expandafter\endcsname{%
9 \ifcase\tfl@floatcount%
10 \PackageError{trivfloat}%
11 {Something's wrong here --- Contact the package author!}%
12 \@eha%
13 \or % 1
14 loa%
15 \or \frac{6}{2}16 lob%
17 \or \frac{6}{3}18 loc%
19 \or % 4
20 lod%
21 \or \frac{6}{5}22 loe%
23 \or % 6
24 loh%
25 \or \frac{6}{7}26 loi%
27 \or % 8
28 loj%
29 \or % 9
30 10k<sup>8</sup>
```
 \or % 10 lol% \or % 11 lom% \or % 12 lon% \or % 13 loo% \or % 15 loq% \or % 16 lor% \or % 17 los% \or % 18 lou% \or % 19 lov% 49 \or % 20 low% \or % 21 lox% \or % 22 loy% \or % 23 loz% \else % 24 or more \PackageWarning{trivfloat}% {I've run out of extensions \MessageBreak% I'm using \jobname.xxx to list all future floats}% xxx% 62  $\bigcup$  fi% }  $%$  }  $%$ \tfl@gennamea \tfl@genname \tfl@name@i The conversion of the supplied float name to a form suitable for using as a title is achieved here. We strip off the first letter, convert to uppercase, then convert the rest to lowercase. Thanks to Martin Heller for the method to strip the first letter off. \def\tfl@gennamea#1#2\end{% \expandafter\def\csname tfl@name@\romannumeral\tfl@floatcount% \expandafter\endcsname{% \MakeUppercase{#1}% \MakeLowercase{#2}% 70 } % }%

> \tfl@gennamea#1\end% }%

\def\tfl@genname#1{%

\tfl@list \listoffloat-names An auxiliary function is needed to define the \listoffloat-names macros. This is to ensure that expansion occurs properly.

```
75 \def\tfl@list#1#2#3{%
76 \newcommand*{#1}{\listof{#2}{#3}}%
77 }%
```
#### **3.3 User space macros**

```
\trivfloat The only user-facing macro we need is \trivfloat. This does the work of
             setting up the new float type. Thanks to Heiko Oberdiek for the method to expand
             arguments correctly. Notice that a single command for the extension would work.
             However, the float name does need different commands for each float. So for
             consistency, both have numerals appended.
```

```
78 \newcommand*{\trivfloat}[1]{%
```

```
79 \advance\tfl@floatcount\@ne%
80 \tfl@genext%
81 \tfl@genname{#1}%
82 \PackageInfo{trivfloat}%
83 {Listing all floats of type #1 in \jobname.%
84 \csname tfl@ext@\romannumeral\tfl@floatcount\endcsname}%
85 \begingroup%
86 \edef\x{\endgroup%
87 \noexpand\newfloat{#1}{tbp}{%
88 \csname tfl@ext@\romannumeral\tfl@floatcount\endcsname%
89 } \frac{9}{6}90 \noexpand\floatname{#1}{%
91 \expandafter\noexpand%
92 \csname tfl@name@\romannumeral\tfl@floatcount\endcsname%
93 } %94 \noexpand\tfl@list{\csname listof#1s\endcsname}{#1}{%
95 List of \expandafter\noexpand%
96 \csname tfl@name@\romannumeral\tfl@floatcount\endcsname s%
97 } 응
98 } 응
99 \chi%
100 } %
```
### **3.4 Package options**

Any package options given are assumed to be new float types. Every option is therefore passed to \trivfloat.

```
101 \DeclareOption*{\expandafter\trivfloat\expandafter{\CurrentOption}}
102 \ProcessOptions
```
# **Change History**

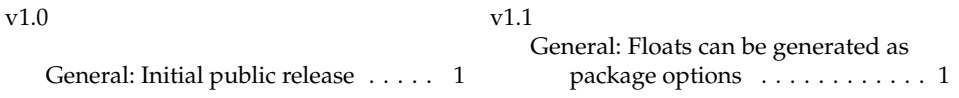

## **Index**

Numbers written in italic refer to the page where the corresponding entry is described; numbers underlined refer to the code line of the definition; numbers in roman refer to the code lines where the entry is used.

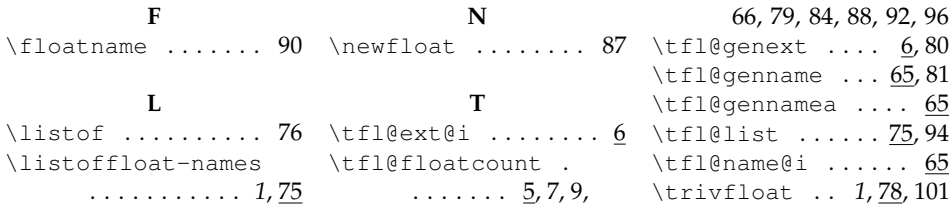